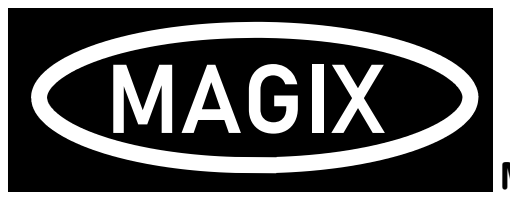

Magix Video Deluxe—Tastaturkürzel

## MENÜ "BEARBEITEN"

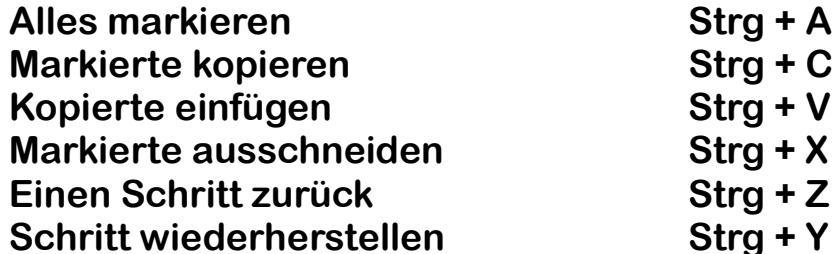

## Schneiden

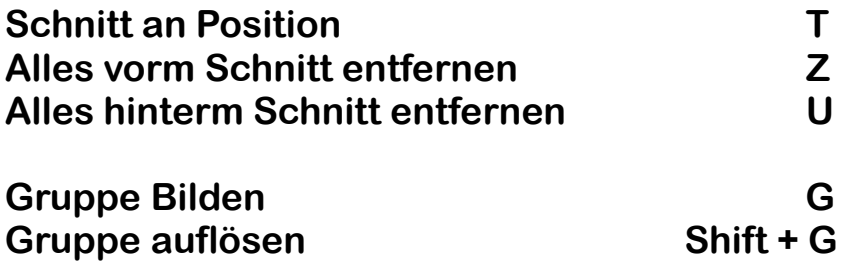

## ANSICHT "BEWEGEN"

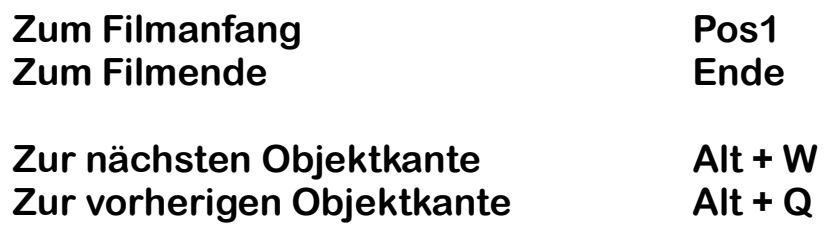

## VIDEO AUFLÖSUNGEN

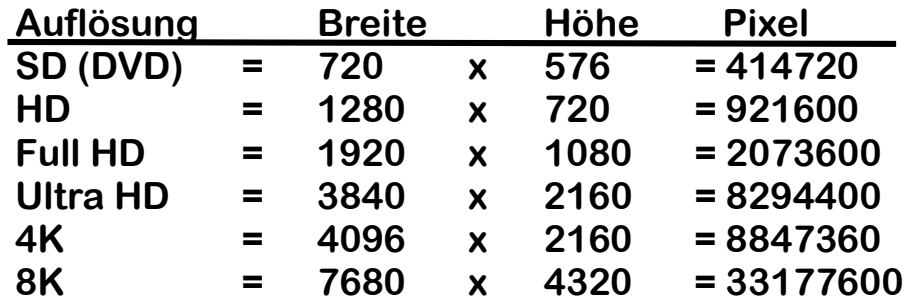

Alle hier beschriebenen Kürzel sind von mir zusammengestellt. Natürlich gibt es auf diversen Seiten, Foren oder im der Programm Hilfe (F1) ähnliche Hinweise Oder Vorlagen. Dies hier sind meine meist benutzen Kürzel und deshalb habe ich sie für Euch zusammengestellt.

Natürlich ist das hier nur ein Auszug der gesamten Tastaturkürzel, wer hiermit arbeitet spart eine Menge Zeit und Klickarbeit mit Magix Video Deluxe.

Alle hier erwähnten Kürzel sind meine Top 15 die ich selber regelmäßig/immer benutze. Diese kostenlose Aufzählung, verdient es mindestens einer Weiterempfehlung und/oder ein kostenlose Abo auf YouTube. Natürlich könnt ihr dieses PDF ausdrucken und weitergeben, nur nicht selbst verbreiten oder verkaufen.

©2021 KOPTER STUDIO DORTMUND

Homepage: www.kopter-propter.de

Auf YouTube: https://www.youtube.com/Bierbueffel Oder in der YouTube Suche Kopter SD